# **sportingbet png**

- 1. sportingbet png
- 2. sportingbet png :apostas loteria online
- 3. sportingbet png :jogos de baralho paciencia solitaire gratis

## **sportingbet png**

Resumo:

**sportingbet png : Depósito estelar, vitórias celestiais! Faça um depósito em mka.arq.br e receba um bônus que ilumina sua jornada de apostas!** 

contente:

e U/S! That being said: interala doeshaving o collaboration with Mastercard and Western Union to sellow Canadianis To Send International transfr; Receive Money / Forbesforbens cost-effective way for Canadians to send

ounotries can Isedmoting the? You Can Senna Mo cas on remore ethan 75\*counatricres

### **sportingbet png**

#### **Tudo sobre Saques no Sportingbet via Pix**

No Sportingbet, pude explorar as diferentes opções de saque e me surpreendi com a rapidez e eficiência do Pix. Ao escolhê-lo como método de saque, transfere os fundos em sportingbet png apenas 24 horas, diferentemente de outras opções, e não há taxas associadas ao seu uso. Vamos explorar essas vantagens!

#### **Quando e onde usar Pix no Sportingbet?**

Ao realizar saques no Sportingbet via Pix, os fundos ficam disponíveis em sportingbet png até 24 horas, por mais rápido que muitas outras opções. Caso enfrente dificuldades, o suporte do Sportingbet está disponível à qualquer momento.

#### **Minha experiência usando o Pix no Sportingbet**

Para fazer um saque na minha conta do Sportingbet, naveguei até a seção de caixa, selecionei "Sacar" e escolhi o Pix. Depois de inserir o valor e confirmar a transação, o saque estava em sportingbet png minhas mãos rapidamente. Para mais informações, consulte a tabela abaixo para ver as diferenças entre as opções de saque disponíveis:

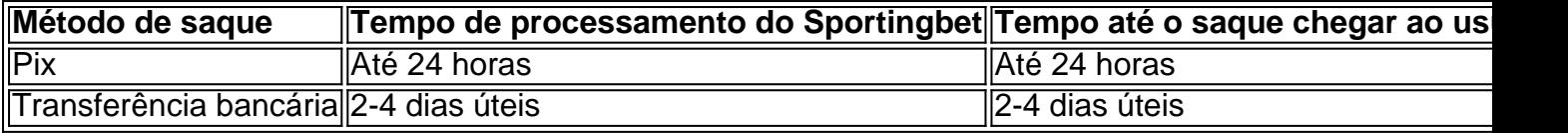

#### **Por que deve-se escolher o Pix? Vantagens de usar o Pix**

- **Transações rápidas:** Com o Pix, os fundos estão disponíveis em sportingbet png 24 horas.
- **Sem custos:** Não há tarifas associadas ao seu uso no Sportingbet.
- **Conveniência:** Cerca de 98% das contas bancárias brasileiras têm suporte ao Pix.

#### **Soluções para problemas no Sportingbet via Pix**

Entre em sportingbet png contato com o suporte do Sportingbet sempre que enfrente dificuldades em sportingbet png receber o saque ou em sportingbet png outros problemas associados. Tenha o comprovante da transação à mão para facilitar a solução.

#### **Perguntas frequentes sobre o Pix no Sportingbet**

"Posso reverter meu saque após processá-lo?"

Devido à sportingbet png rapidez e instantaneidade, as transações Pix são irreversíveis.

### **sportingbet png :apostas loteria online**

Clique no botão "Enviar" ou 'Verificaar", para processar o ID do bilhete e recuperar a documento relevante. Informações6. O SportyBet deve então exibir os detalhes da sportingbet png aposta, incluindo o código de reserva - que serve como referência para esse particular. Aposto!

Depois que seu amigo fez estacas setled em sportingbet png um valor total de NGN 10.000 ou acima de, SportyBet vai acreditar sportingbet png conta. Presentes podem ser vistos indo para "Presentes". A: Um cliente recém-referido noSportiBiET deve colocar uma quantidade total de apostas com todas as probabilidadeS De 2,0 ou acima - que representam um final da NGN 10.000 ou Mais.

odo exceda, você pode entrar em sportingbet png contato com o suporte ao cliente para obter ncia. % Betwinner Tempos de Retirada 2024! Opções de Depósito e Pagamento oddspedia : sas de apostas . betwiner ; pagamentos Depois de colocar sportingbet png aposta e o jogo começa,

Apostas de

as antecipadas do Sportsbook: Como funciona? - Forbes forbes : apostas

### **sportingbet png :jogos de baralho paciencia solitaire gratis**

#### 04/04/2024 01h00 Atualizado 04/04/2024

Assinantes podem presentear 5 acessos GRATUITOS por dia.

Passou muito longe do ideal a estreia do Botafogo na fase de grupos da Libertadores. O desafio contra o campeão colombiano Junior Barranquilla demonstrou fragilidades que não haviam aparecido nas vitórias sobre Aurora-BOL e Bragantino. A derrota por 3 a 1 no Nilton Santos foi fruto de um primeiro tempo que beirou a tragédia, escolhas ruins de Fábio Matias e grande dificuldade criativa.

'Respeitar o sistema de Justiça': Textor critica STJD e explica por que não mostra provas sobre acusações de manipulação'Histórico', 'façanha': jornais colombianos vibram com vitória do Junior Barranquilla sobre o Botafogo

Impossível não condicionar um enfrentamento deste nível a sair perdendo por 3 a 0. Toda a festa feita pela torcida alvinegra desmoronou categoricamente a cada gol do Junior. A equipe colombiana encontrava farto espaço para contra-ataques diante de dois fatores: o meio campo desprotegido e uma atuação ruim dos jovens laterais Ponte e Hugo.

Apesar de ter feito o gol alvinegro, Hugo sofreu bastante pela esquerda, com os ataques constantes de Enamorado. Antes mesmo dos dez minutos, o ponta fez com que uma bola resvalasse na mão do lateral dentro da área. O árbitro assinalou pênalti, convertido por Bacca. O Botafogo tentava apresentar uma resposta, mas era muito dependente de que jogadas individuais surgissem com Júnior Santos e Savarino. Eduardo não apareceu com intensidade no comando da criação e, por opção de Matias, Danilo Barbosa foi preterido por Gregore na equipe

titular. Isso gerou muito espaço para as transições colombianas.

O segundo gol do Junior foi a melhor mostra da desfuncionalidade do Botafogo. Após escanteio alvinegro, os adversários foram rápidos para encaixar contra-ataque, com Chará lançando Enamorado. Ponte escorregou na retaguarda e Hugo não conseguiu impedir que ele rolasse para Fuentes ampliar.

Bastidores: Postura de Artur Jorge impediu que acordo com Botafogo saísse dos trilhos Vendo uma defesa ainda mais escancarada, as arquibancadas se inundaram em sportingbet png vaias na marca dos 40 minutos, quando Bacca apareceu para marcar seu segundo na partida e abrir três gols de diferença no placar. Fazendo um movimento quase sem acompanhamento da defesa, e com Ponte dando condição, o atacante recebeu sozinho e driblou Gatito antes de empurrar para o fundo das redes.

O Botafogo conseguiu descer para os vestiários com um prejuízo bem menor do que poderia, pois o Junior teve chances para ampliar. Perto do fim, Barboza lançou na área para Tiquinho, que fez bonito passe de peito para Hugo se redimir. Muita classe do camisa 9 e a oportunidade aproveitada em sportingbet png um momento de colapso iminente.

Afinal, esta foi a primeira vez que o time sofreu mais de dois gols sob o comando de Matias, que optou por voltar com Luiz Henrique — deslocando Júnior Santos para a esquerda — e Tchê Tchê, mas o jogo esfriou. O camisa 7 deu sequência ao modo da equipe de buscar jogadas individuais pelas pontas, mas afobado e sem surtir efeito.

Com muitas alterações na etapa complementar, o Botafogo não demonstrou capacidade para desbravar espaços pelo meio da defesa colombiana. A entrada de Jeffinho e as tentativas frequentes de cruzamentos apenas arrastaram um resultado que a equipe pouco se encontrou em sportingbet png condições de reverter. A melhor chance veio em sportingbet png chute rasteiro de Tchê Tchê da entrada da área.

O último jogo sob o comando de Fábio Matias foi também o pior. A era Artur Jorge começa com o desafio de buscar a recuperação na Libertadores na altitude de Quito, na próxima quinta-feira, diante da LDU. É necessário entender que o principal momento da temporada chegou, e será preciso subir o nível para aspirar coisas grandes em sportingbet png 2024.

Horário lunar seria vinculado ao padrão utilizado para coordenar a Terra

Ela conseguiu a absolvição dos ex-jogadores Carlos Alberto e Juninho Pernambucano Única estrutura permanente para Jogos Olimpícos é pequena demais para receber provas de natação

Fernando Modé avalia que a Inteligência Artificial, ao exigir repertório do usuário, será a primeira inovação tecnológica a favorecer os profissionais mais maduros

Ao contrário dos gastos com educação, desconto relativo a despesas com escola e faculdade é limitado

Tumor é o mais comum entre os homens, representando 15% de todos os cânceres masculinos Por décadas, David Autor, especialista em sportingbet png mercado de trabalho, encontrou efeitos negativos das ondas tecnológicas sobre o emprego e os salários. Mas ele está mais otimista com a chegada da IA generativa

Acreditava-se que a tecnologia "Just Walk Out" funcionava apenas com câmeras, sensores e inteligência artificial para rastrear o que as pessoas estavam levando da loja Confira onde os famosos moram e {img}s dos imóveis luxuosos

Author: mka.arq.br Subject: sportingbet png Keywords: sportingbet png Update: 2024/8/4 14:32:26